CN # 48,49 / 14 maggio 2014 / B23

- · La function LMV\_TS\_1-pv realizza il metodo di EULERO ESPLICITO a pano variabile (veolere pap. successiva).
- · Esperimenti: Pls di Cauchy...  $\begin{cases}\n\dot{x} = -x + sent \\
\dot{x}(0) = 4\n\end{cases}$ su [0,10]

$$
\left(\begin{array}{c}\text{soluzione exatta:}\\ \tilde{x}(t) = \frac{9}{2}e^{-t} + \frac{\text{seu }t - \text{cos }t}{2}\end{array}\right)
$$

Si utilizza la proc LMV-TS-1-pv per det eufforossimazioni tella soluzione  $\widetilde{x}(t)$ , com voltoni di EL-MAX (emore locale massimo vichiesto) decrescenti.

```
0001 function [T, X, PASSO, StimaEL] = LMV_TS_1_pv(x0, t0, tf, fct, fct2, EL_MAX, dialogo)
0002 //
            0003 // Integra numericamente, sull'intervallo [t0,tf], il problema
0004 // di Cauchy in R(n):
0005 // .
0006 // x = F(t,x)
0007 // x(t0) = x0
0008 //<br>0009 //<br>0010 //<br>005
           0009 // con il metodo TS(1) - Eulero esplicito - a passo variabile, senza iterazione
           0010 // per la scelta del passo.
0011 //
0012 // x0: condizione iniziale (colonna di n elementi)
0013 // t0: istante iniziale<br>0014 // tf: istante finale<br>0015 // fct: function per F
          0014 // tf: istante finale
      0015 // fct: function per F - fct(t,x) deve essere una colonna
0016 // fct2: function il cui valore fct2(t,x) è la derivata seconda in t della
0017 // soluzione dell'equazione differenziale che all'istante t assume valore x.
0018 // EL_MAX: errore locale massimo consentito
           0019 // dialogo: se "loquace" mostra gli istanti di integrazione e, ad ogni iterazione,
0020 // se è stato necessario aumentare o diminuire la lunghezza del passo
0021 //
0022 // T = [T(1),...,T(N)], nodi
0023 // X: matrice n x N - la colonna X(:,i) è la soluzione numerica
0024 // all'istante T(i)
           PASSO: riga con PASSO(k) = h tale che T(k+1) = T(k) + h0026 // StimaEL: riga delle stime dell'errore locale
0027 //
0028 //
0029 //
0030 //
0031 n = length(x0); // determina il numero di equazioni del sistema
0032 h_min = (tf - t0)/1d6; // passo minimo consentito
0033 \mathbf{T} = [0034 X = [];
0035 PASSO = [];
0036 StimaEL = [];
0037 //
0038 \mathbf{T}(1,1) = \mathbf{t0};
0039 \mathbf{X}(:, 1) = \mathbf{x}0;
0040 StimaEL(1,1) = 0;<br>0041 //
0041 //
      0042 // ciclo principale
0043 //
0044 while (\mathbf{T}(1, \hat{s}) \leq \mathbf{tf}) & (\text{PASSO}(1, \hat{s}) > h_{min} + \text{PASSO}(1, \hat{s}) == [],
0045 // l'iterazione si arresta se si è raggiunto tf o se il passo
0046 // necessario per ottenere StimaEL = EL_MAX è inferiore a h_min
            0047 // passo massimo per questa iterazione:
0048 h_max_loc = tf - T(1, \overline{\varsigma});<br>0049 // determina passo
           0049 // determina passo
0050 Nd2x = norm(fct2(T(1, \frac{5}{2}), X(:, \frac{5}{2})));<br>0051 if Nd2x == 0 then
0051 if Nd2x = 0 then<br>0052 if PASSO = 1if PASSO == \begin{bmatrix} 1 \end{bmatrix} then PASSO(1, 5+1) = min(h min * 100, h max loc);
0053 else PASSO(1, $+1) = min(PASSO(1, $), h_max_loc); end;<br>0054 else PASSO(1, $+1) = min(sqrt(2*EL MAX/Nd2x). h max loc):
           else PASSO(1, $+1) = min(sqrt(2*EL_MAX/Nd2x), h max loc);
0055 // passo per avere StimaEL = EL_MAX (o non superare tf)
0056 end;<br>0057 // \frac{1}{C}0057 // calcola nuovo X e T
           X(:, \$+1) = X(:, \$) + PASSO(1, \$)*fct(T(1, \$), X(:, \$));0059 T(1, \oint f(1, \xi + 1) = T(1, \xi) + PASSO(1, \xi);0060 StimaEL(1, \frac{1}{7}+1) = (1/2) * Nd2x * PASSO(1, \frac{1}{7}) ^2;
0061 if dialogo == "loquace" then printf("\nT = \frac{2}{3}.2e", T($)); end;
0062 end;
0063 if T(1, \S) < tf then
0064 printf("\n\nIntegrazione interrotta a T = 3.2e", T(1, $));
0065 printf("\n\nh_min = 83.2e, h = 83.2e\nm, h min, PASSO(1,$));
0066 end;
0067 if dialogo == "loquace" then print(f''\n'); end;
0068 //
```
Per  $EL-MAX = 10^{-4}$  si ottenpons, rinoltre,  $t'$ grafici nifortati nulla pap sequente.

- · come possiamo asfettarai che comisino ETmax ed N al decrescere di EL-MAX:
	- Si vicordi che  $EL_{k} \simeq \frac{1}{2} |Z''(t_{k-1})| h_{k-1}^{2}$  $\Rightarrow$   $(EL \equiv h^2)$  $\Rightarrow h_k = \sqrt{\frac{2 EL.MAX}{(1z''(t_k))}} \ge \sqrt{\frac{2 EL.MAX}{M}} = h_{min}$

$$
\Rightarrow \boxed{h_{min}} \equiv \sqrt{EL - MAX}
$$

$$
\Rightarrow
$$
 N<sub>max</sub> =  $\frac{t_{f} - t_{s}}{h_{min}}$  =  $(t_{f} - t_{s})\sqrt{\frac{M}{2EL_{max}}}$   
 $\Rightarrow$   $\sqrt{N_{max}}$  =  $\frac{1}{\sqrt{EL_{max}}}$ 

$$
\exists n f^{\prime}ne: HK, ET_{k} \le ELIMAX N_{max}e^{\frac{L(t_{f}-t_{o})}{L(t_{f}-t_{o})}}
$$

$$
\boxed{\text{ET}_{M}} \equiv \sqrt{\text{EL-MAX}}
$$

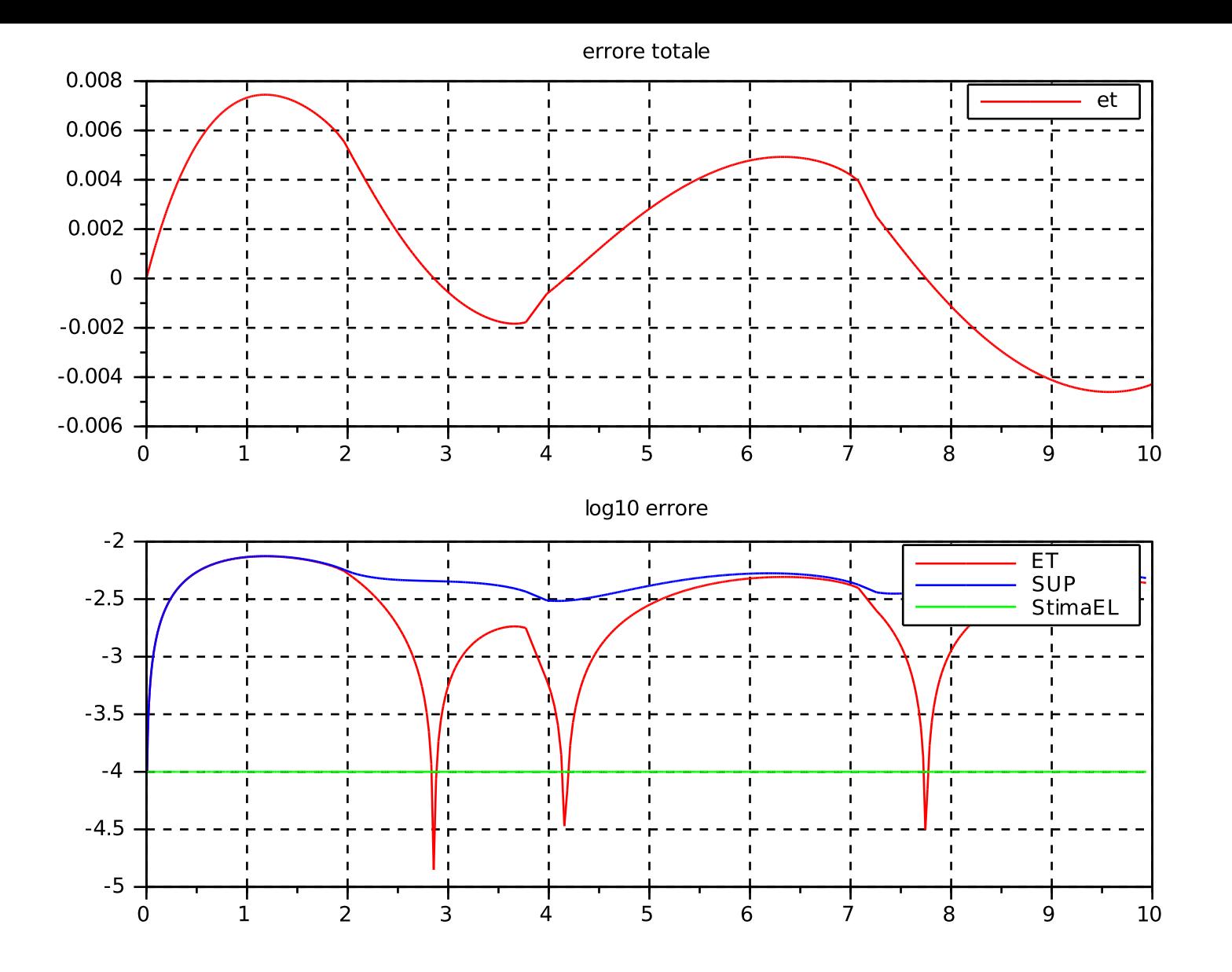

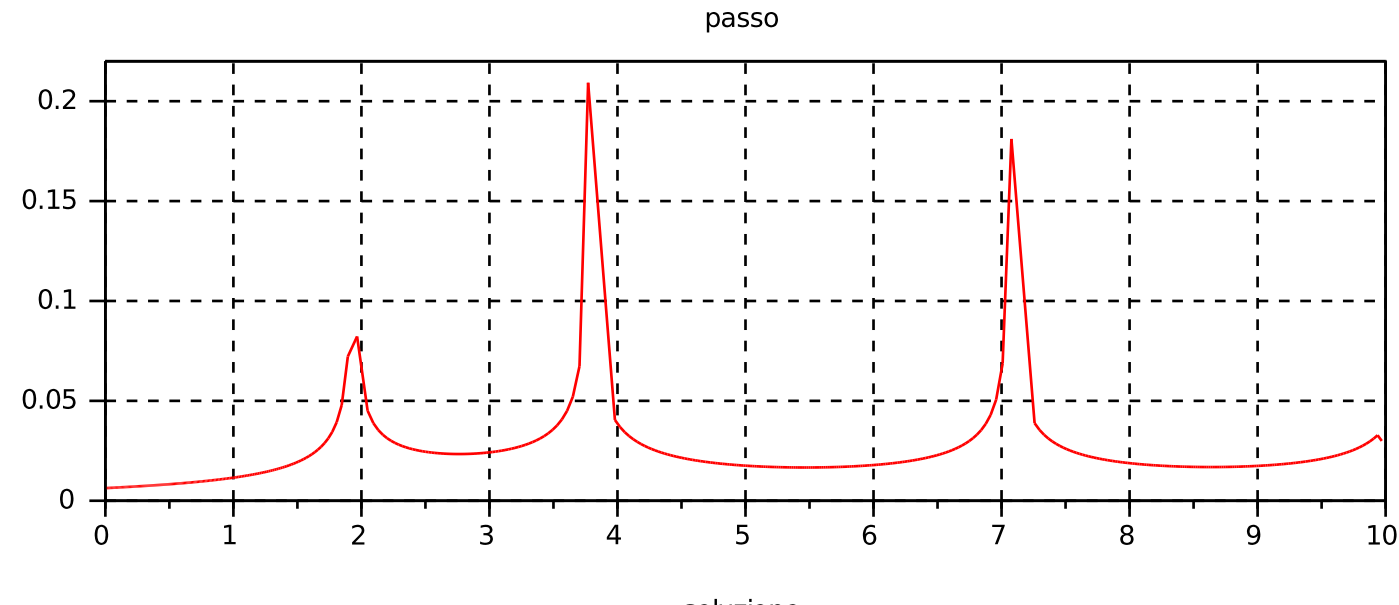

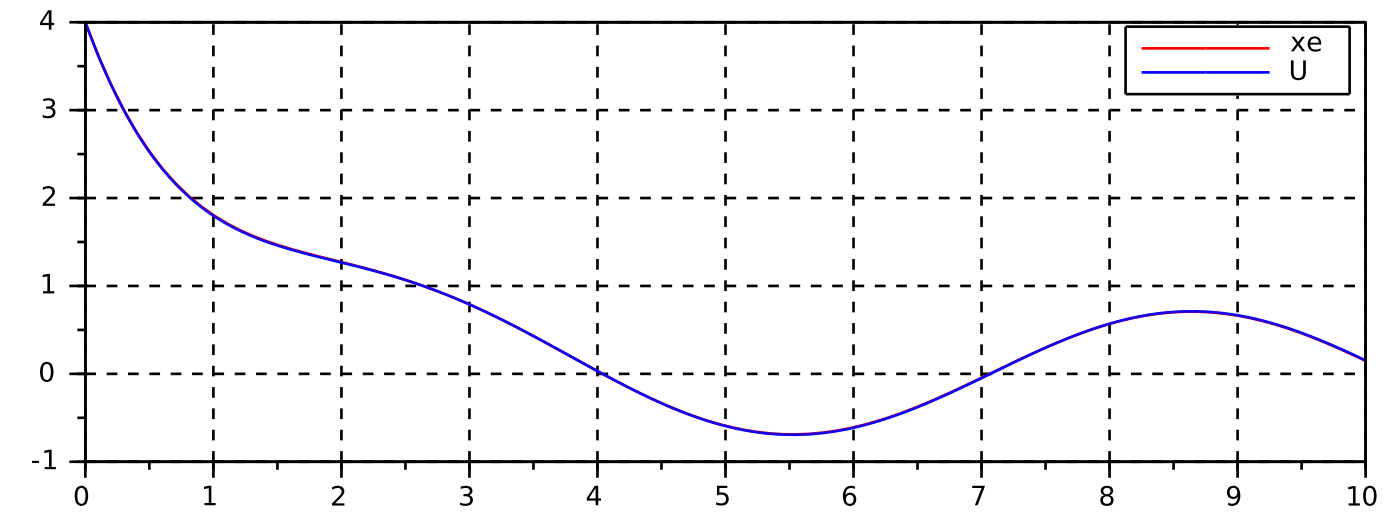

Problema:  $dx/dt = -Ax + g$ 

Procedura: LMV\_TS\_1\_pv  $SUP(k) = EL_MAX + SUP(k-1)*exp(-PASSO(k-1))$  $EL_MAX = 1.0D-04$ 

Errore totale massimo =  $7.4D-03$ Numero passi = 517

soluzione

· Nell'esfaiments:

 $EL-MAX \longleftarrow 10^{-1} EL-MAX$  $h_{min} \leftarrow h_{min} / \sqrt{10}$  $N_{max} \leftarrow N_{max} \sqrt{10}$  $ET_M \longleftarrow ET_M / \sqrt{10}$ J valori stremiti sono coerenti con queste previsioni. In particolere: 1) Per EL-MAX = 10<sup>-5</sup> il niumero d'i form' à rappulandevole! 2) Per vidure l'errore totals di un fattore 10 secone ridure. EL-MAX di un fattore 100 e incrementare di un fattore 10 il numero di possi. Pb: come ridure l'est totale in moto meno oneroso?

\n- Weil method 
$$
d_i
$$
 EUERO EIPL'C'TO al
\n- ho ELE = h². Quato al depuime
\n- dicendo du "il muetodo d' E-rel·cito
\n- ho OPDINE (UNO)''
\n- El = h², ET<sub>U</sub> = |ELE = h<sup>1</sup>
\n- El = h², ET<sub>U</sub> = |ELE = h<sup>1</sup>
\n- Omiu =  ${}^{3}$ /EL-MX
\n- Numu =  ${}^{3}$ /EL-MX
\n- ET<sub>M</sub> = (EL-MAX)<sup>1–3</sup> = (EL-MAX)<sup>3</sup>
\n- EL = h³  $\Rightarrow$  ET<sub>M</sub> = h², muto do d'C
\n- ORDRE DUE; n'c dtium, ad eo
\n- utrêi'22 lo no di Cayler du' 2(4)
\n

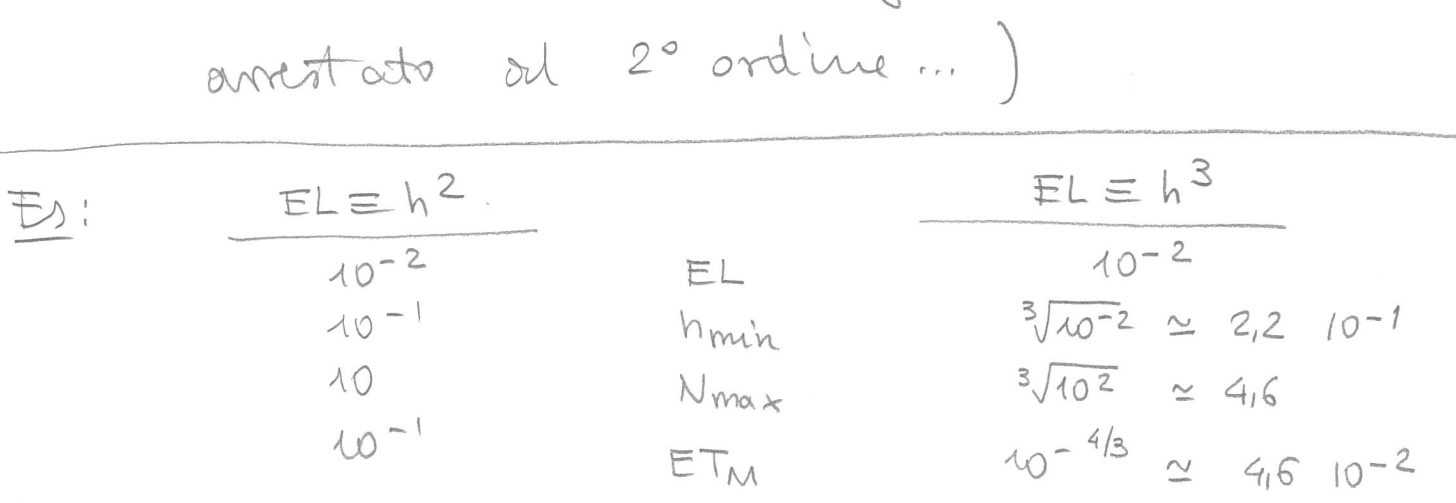